# Package 'ptmixed'

April 1, 2022

Title Poisson-Tweedie Generalized Linear Mixed Model

Version 1.1.2

Description Fits the Poisson-Tweedie generalized linear mixed model described in Signorelli et al. (2021, [<doi:10.1177/1471082X20936017>](https://doi.org/10.1177/1471082X20936017)). Likelihood approximation based on adaptive Gauss Hermite quadrature rule.

License GPL-3

URL <https://mirkosignorelli.github.io/r>

**Depends** R  $(>= 3.5.0)$ 

VignetteBuilder knitr

Encoding UTF-8

RoxygenNote 7.1.2

Imports graphics, GLMMadaptive, lme4, matrixcalc, moments, mvtnorm, numDeriv, tweeDEseq

Suggests rmarkdown, knitr

NeedsCompilation no

Author Mirko Signorelli [aut, cre, cph] (<<https://orcid.org/0000-0002-8102-3356>>), Pietro Spitali [ctb], Roula Tsonaka [ctb]

Maintainer Mirko Signorelli <msignorelli.rpackages@gmail.com>

Repository CRAN

Date/Publication 2022-04-01 14:50:02 UTC

# R topics documented:

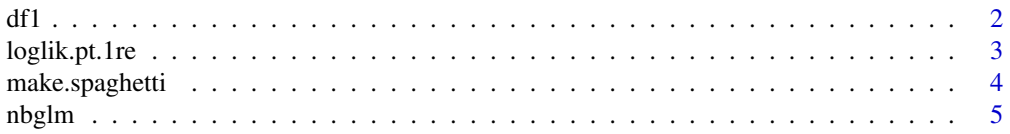

<span id="page-1-0"></span>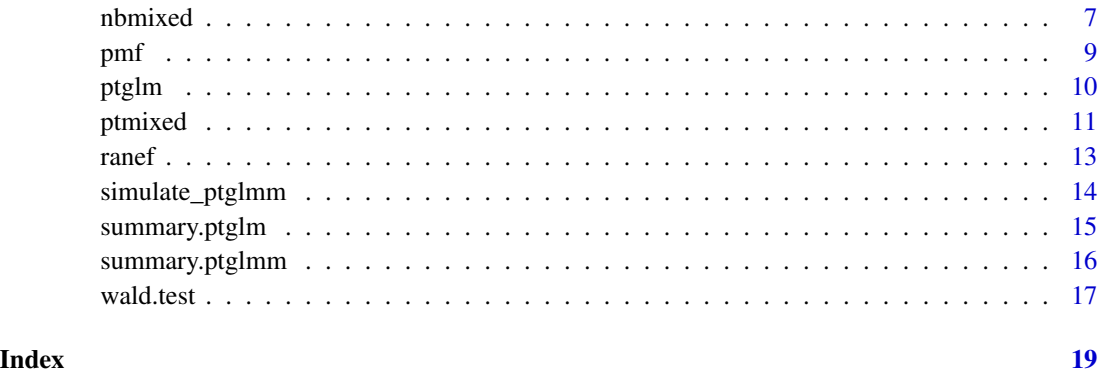

# df1 *Example dataset with longitudinal counts*

# Description

An example dataset of a study with longitudinal counts, used to illustrate how 'ptmixed()' and 'nbmixed()' work.

# Usage

data(df1)

# Format

A data frame with 18 rows and 5 variables

# Author(s)

Mirko Signorelli

# References

Signorelli, M., Spitali, P., Tsonaka, R. (2021). Poisson-Tweedie mixed-effects model: a flexible approach for the analysis of longitudinal RNA-seq data. Statistical Modelling, 21 (6), 520-545. URL: https://doi.org/10.1177/1471082X20936017

#### See Also

examples in the [nbmixed](#page-6-1) and [ptmixed](#page-10-1) help pages

<span id="page-2-0"></span>

Evaluates the loglikelihood of a Poisson-Tweedie generalized linear mixed model with random intercept, using the adaptive Gauss-Hermite quadrature rule.

#### Usage

```
loglik.pt.1re(beta, D, a, Sigma, y, X, Z, id, offset = NULL, GHk = 5,
  tol = 9.88131291682493e-324, GHs = NULL)
```
#### Arguments

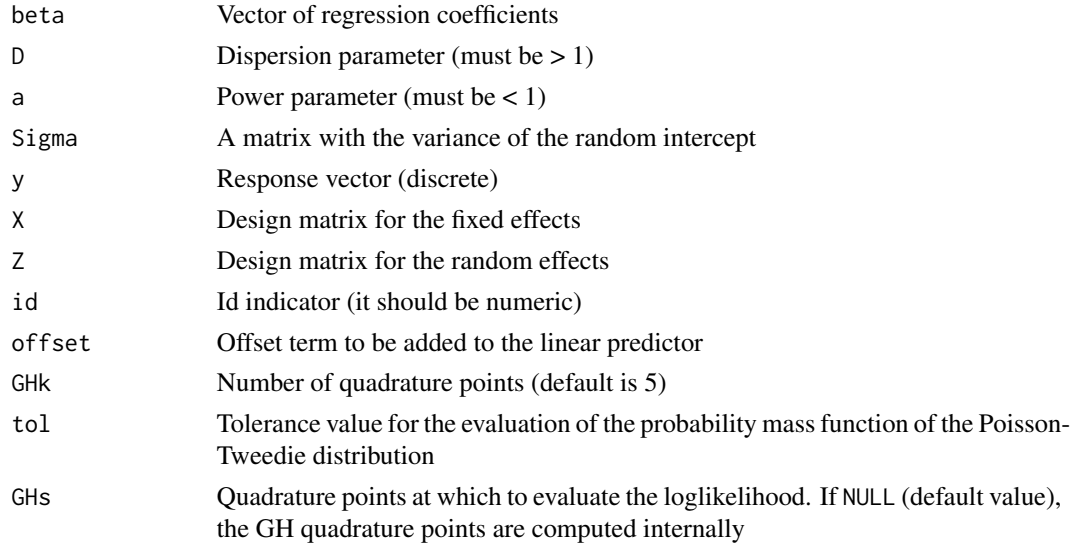

# Value

The loglikelihood value obtained using a Gauss-Hermite quadrature approximation with GHk quadrature points.

# Author(s)

Mirko Signorelli

# References

Signorelli, M., Spitali, P., Tsonaka, R. (2021). Poisson-Tweedie mixed-effects model: a flexible approach for the analysis of longitudinal RNA-seq data. Statistical Modelling, 21 (6), 520-545. URL: https://doi.org/10.1177/1471082X20936017

# <span id="page-3-0"></span>See Also

[ptmixed](#page-10-1) and the examples therein

make.spaghetti *Generate a spaghetti plot to visualize longitudinal data*

# Description

A spaghetti plot, or trajectory plot, is a plot that allows to compare across individuals or groups the trajectories of a longitudinal outcome

# Usage

```
make.spaghetti(x, y, id, group = NULL, data, col = NULL, pch = 16,
 lty = 1, lwd = 1, title = ", xlab = NA, ylab = NA,
 legend.title = ", ylim = NULL, cex.axis = 1, cex.title = 1,
 cex.lab = 1, cex.leg = 1, margins = NULL, legend.inset = -0.3,
  legend.\space
```
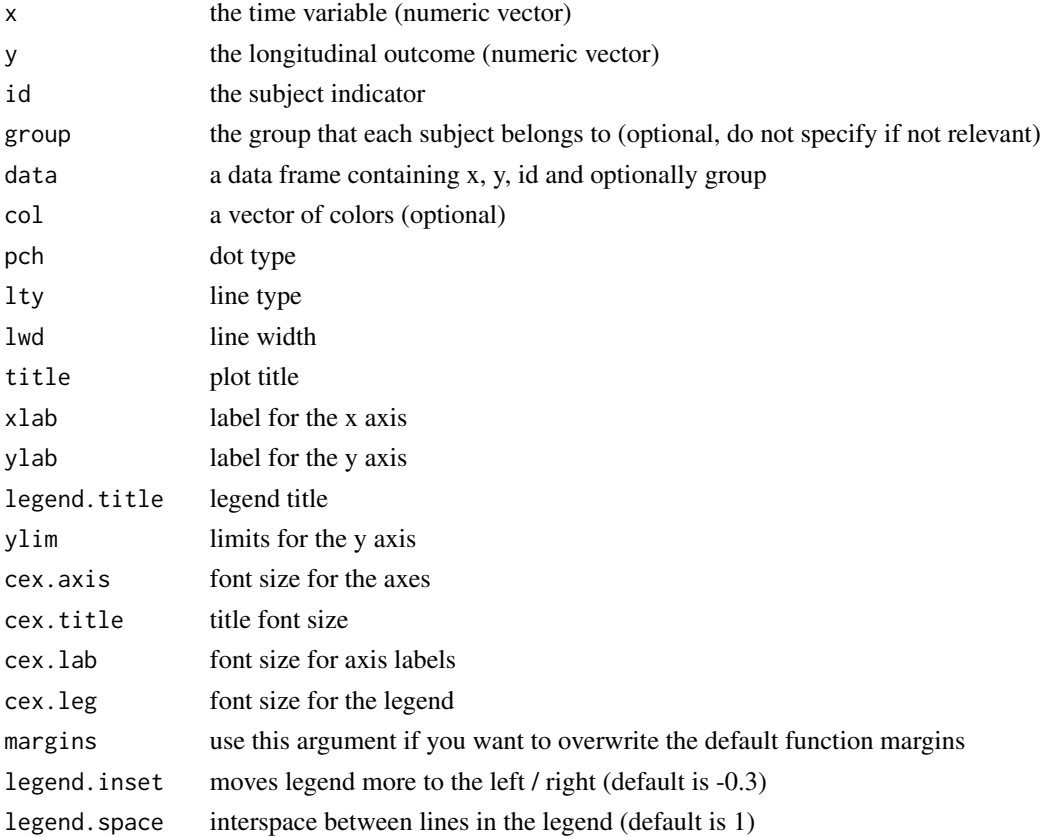

#### <span id="page-4-0"></span>nbglm 55 to 55 million by the contract of the contract of the contract of the contract of the contract of the contract of the contract of the contract of the contract of the contract of the contract of the contract of the

#### Author(s)

Mirko Signorelli

#### References

Signorelli, M., Spitali, P., Tsonaka, R. (2021). Poisson-Tweedie mixed-effects model: a flexible approach for the analysis of longitudinal RNA-seq data. Statistical Modelling, 21 (6), 520-545. URL: https://doi.org/10.1177/1471082X20936017

# Examples

```
# generate example data
set.seed(123)
n = 12; t = 6id = rep(1:n, each = t)rand.int = rep(rnorm(n, sd = 0.5), each = t)
group = rep(c(0,1), each = n*t/2)time = rep(0:(t-1), n)offset = rnorm(n*t, sd = 0.3)beta = c(3, 0, 0.1, 0.3)X = model.matrix(\neg group + time + group * time)mu = 2^{(x x * x + k) + 1} and.int + offset)
y = \text{rpois}(n*t, \text{lambda} = \text{mu})group = ifelse(group == 0, 'control', 'treatment')data.long = data.frame(y, group, time, id, offset)
rm(list = setdiff(ls(), 'data.long'))
# create plot
make.spaghetti(x = time, y, id, group,
data = data.long, title = 'spaghetti plot')
```
<span id="page-4-1"></span>

nbglm *Negative binomial generalized linear model*

#### Description

Estimates a negative binomial generalized linear model.

#### Usage

```
nbglm(formula, offset = NULL, data, maxit = c(500, 1e+05), trace = T,theta.start = NULL)
```
#### <span id="page-5-0"></span>**Arguments**

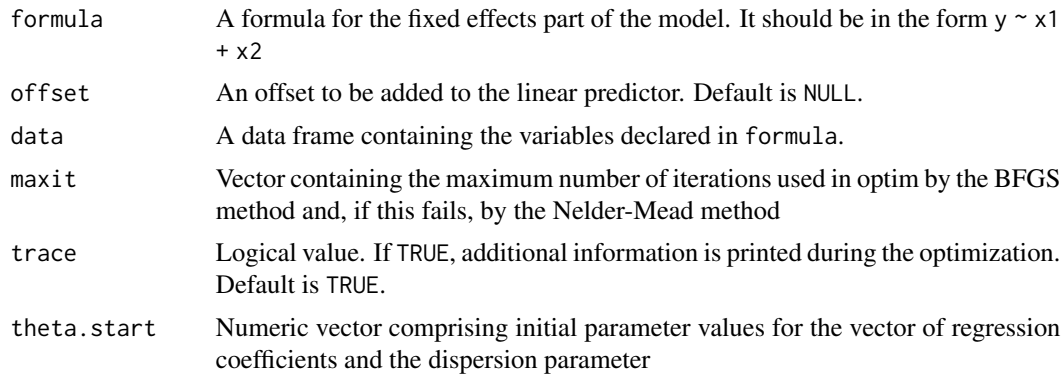

# Details

Maximum likelihood estimation of a negative binomial GLM (the NB distribution is obtained as special case of the Poisson-Tweedie distribution when  $a = 0$ ).

# Value

A list containing the following elements: function's call (call); maximum likelihood estimate (mle); value of the loglikelihood at the mle (logl); convergence value (if 0, the optimization converged); the observed Fisher information (fisher.info) and the starting values used in the optimization (theta.init)

#### Author(s)

Mirko Signorelli

# References

Signorelli, M., Spitali, P., Tsonaka, R. (2021). Poisson-Tweedie mixed-effects model: a flexible approach for the analysis of longitudinal RNA-seq data. Statistical Modelling, 21 (6), 520-545. URL: https://doi.org/10.1177/1471082X20936017

#### See Also

[ptmixed](#page-10-1) for the Poisson-Tweedie GLMM

# Examples

```
data(df1, package = 'ptmixed')
# estimate the model
fit1 = nbglm(formula = y \sim group * time, data = df1)# view model summary
summary(fit1)
```
<span id="page-6-1"></span><span id="page-6-0"></span>

Estimates the negative binomial generalized linear mixed model with random intercept (here, the NB distribution is obtained as special case of the Poisson-Tweedie distribution when  $a = 0$ ). Likelihood approximation for the model is based on the adaptive Gauss-Hermite quadrature rule.

#### Usage

```
nbmixed(fixef.formula, id, offset = NULL, data, npoints = 5, hessian = T,
  trace = T, theta.start = NULL, reltol = 1e-08, maxit = c(10000, 100),
  freq.updates = 200, min.var.init = 0.001)
```
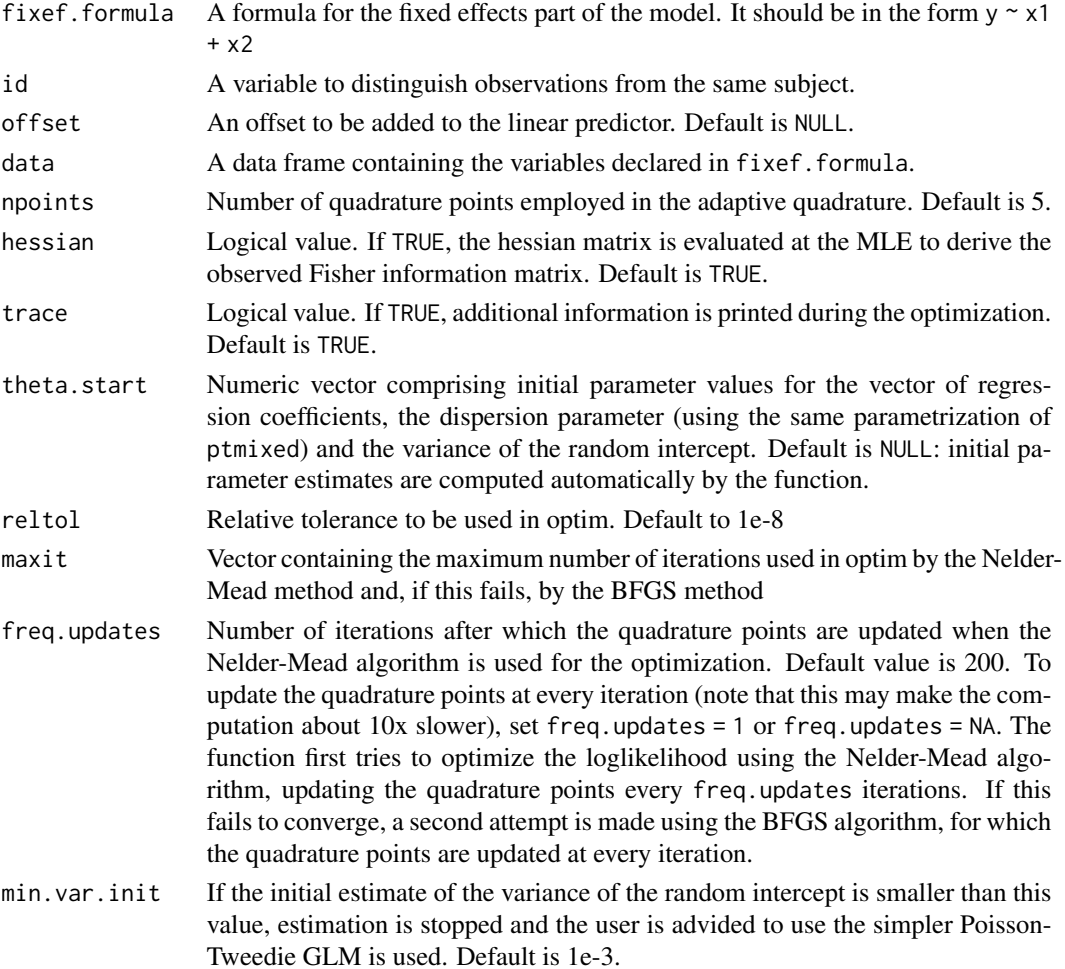

# <span id="page-7-0"></span>Value

A list containing the following elements: function's call (call); maximum likelihood estimate (mle); value of the loglikelihood at the mle (logl); convergence value (if 0, the optimization converged); the observed Fisher information (fisher.info), if hessian = T; the number of quadrature points used (quad.points) and the starting value used in the optimization (theta.init); relevant warnings (warnings).

# Author(s)

Mirko Signorelli

### References

Signorelli, M., Spitali, P., Tsonaka, R. (2021). Poisson-Tweedie mixed-effects model: a flexible approach for the analysis of longitudinal RNA-seq data. Statistical Modelling, 21 (6), 520-545. URL: https://doi.org/10.1177/1471082X20936017

#### See Also

[summary.ptglmm](#page-15-1), [ranef](#page-12-1)

#### Examples

```
data(df1, package = 'ptmixed')
head(df1)
# 1) Quick example (hessian and SEs not computed)
# estimate the model
fit1 = nbmixed(fixef.formula = y \sim group + time, id = id,
              offset = offset, data = df1, npoints = 5,
              freq.updates = 200, hessian = FALSE, trace = TRUE)
# print summary:
summary(fit1, wald = FALSE)# 2) Full computation, including computation of SEs
# estimate the model
fit2 = nbmixed(fixef.formula = y \sim group + time, id = id,
              offset = offset, data = df1, npoints = 5,
              freq.updates = 200, hessian = TRUE, trace = TRUE)
# print summary:
summary(fit2)
# extract summary:
results = summary(fit2)
ls(results)
results$coefficients
```
<span id="page-8-0"></span>

This function produces a simple plot of the probability mass function of a discrete variable

# Usage

```
pmf(x, absolute = T, xlim = NULL, lwd = 1, col = "black",
  title = NULL, xlab = NULL, bty = "l", cex.title = NULL,
  cex.axis = NULL)
```
# Arguments

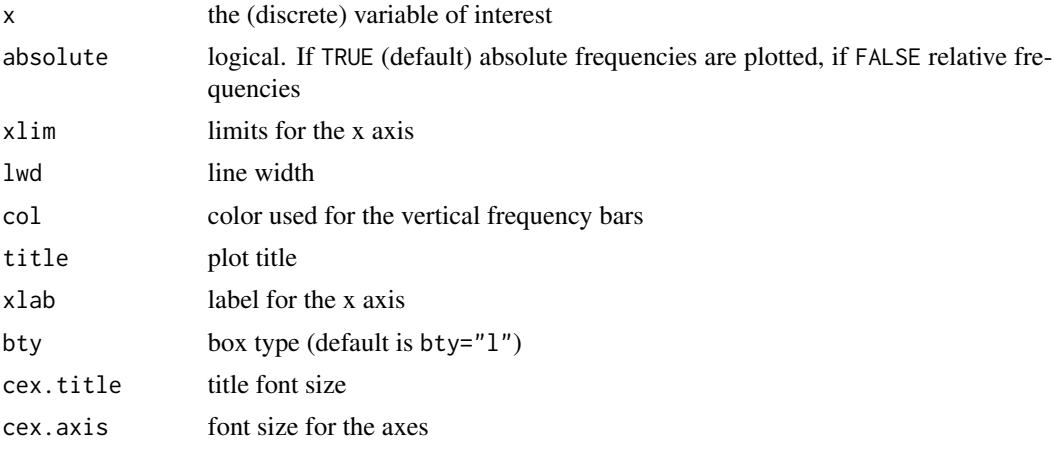

# Author(s)

Mirko Signorelli

# References

Signorelli, M., Spitali, P., Tsonaka, R. (2021). Poisson-Tweedie mixed-effects model: a flexible approach for the analysis of longitudinal RNA-seq data. Statistical Modelling, 21 (6), 520-545. URL: https://doi.org/10.1177/1471082X20936017

# Examples

```
pmf(cars$speed)
pmf(cars$speed, absolute = FALSE)
pmf(cars$speed, lwd = 2, col = 'blue')
```
<span id="page-9-1"></span><span id="page-9-0"></span>Estimates a Poisson-Tweedie generalized linear model.

# Usage

```
ptglm(formula, offset = NULL, data, maxit = c(500, 1e+05), trace = T,
  theta.start = NULL)
```
#### Arguments

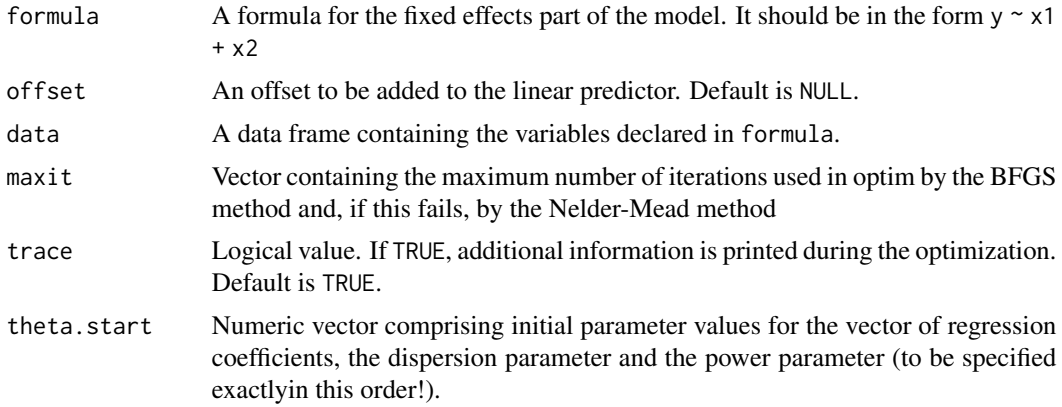

# Value

A list containing the following elements: function's call (call); maximum likelihood estimate (mle); value of the loglikelihood at the mle (logl); convergence value (if 0, the optimization converged); the observed Fisher information (fisher.info) and the starting values used in the optimization (theta.init)

### Author(s)

Mirko Signorelli

# References

Signorelli, M., Spitali, P., Tsonaka, R. (2021). Poisson-Tweedie mixed-effects model: a flexible approach for the analysis of longitudinal RNA-seq data. Statistical Modelling, 21 (6), 520-545. URL: https://doi.org/10.1177/1471082X20936017

# See Also

[ptmixed](#page-10-1) for the Poisson-Tweedie GLMM

#### <span id="page-10-0"></span>ptmixed the contract of the contract of the contract of the contract of the contract of the contract of the contract of the contract of the contract of the contract of the contract of the contract of the contract of the co

# Examples

```
data(df1, package = 'ptmixed')
# estimate the model
fit1 = ptglm(formula = y \sim group*time, data = df1)# view model summary:
summary(fit1)
```
<span id="page-10-1"></span>

ptmixed *Poisson-Tweedie generalized linear mixed model*

# Description

Estimates the Poisson-Tweedie generalized linear mixed model with random intercept. Likelihood approximation for the model is based on the adaptive Gauss-Hermite quadrature rule.

# Usage

```
ptmixed(fixef.formula, id, offset = NULL, data, npoints = 5, hessian = T,
  trace = T, theta.start = NULL, reltol = 1e-08, maxit = c(10000, 100),
  freq.updates = 200, min.var.init = 0.001)
```
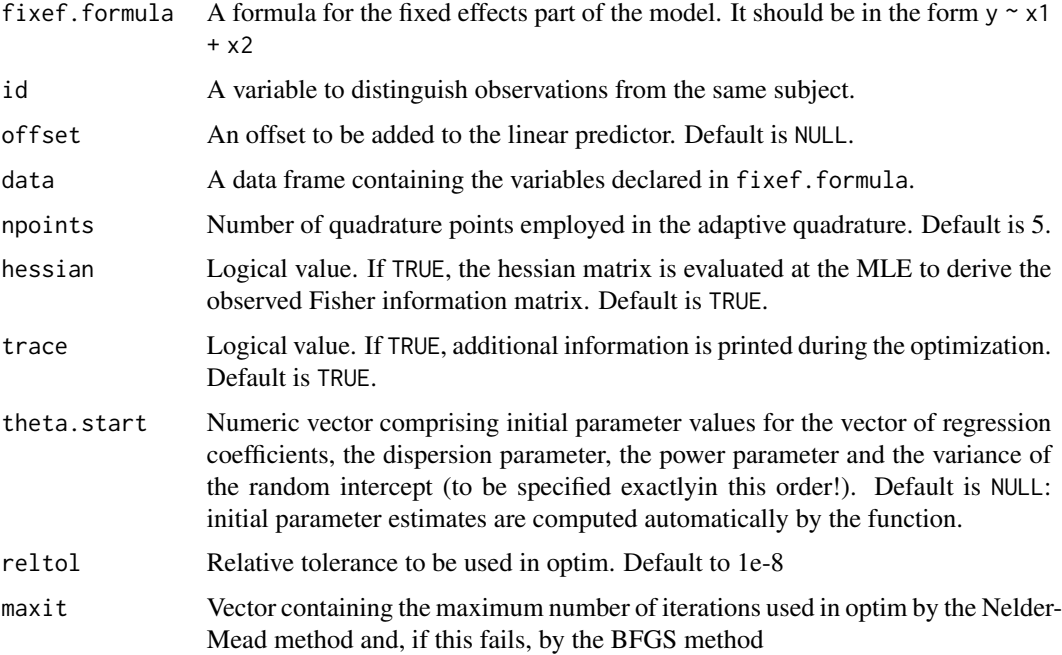

<span id="page-11-0"></span>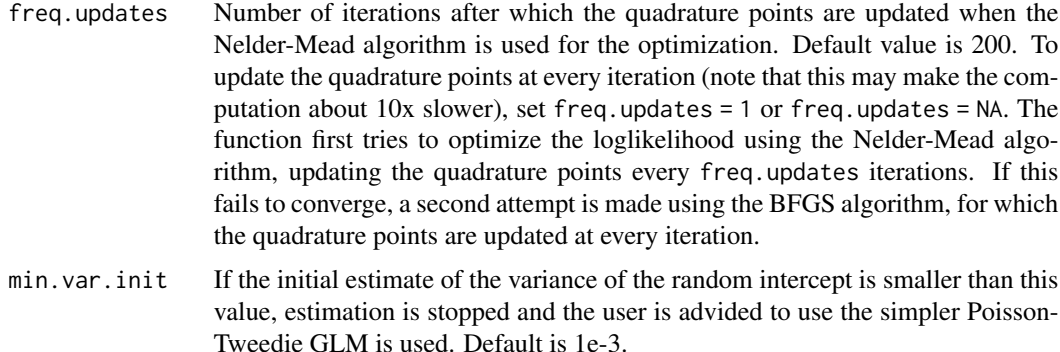

#### Value

A list containing the following elements: function's call (call); maximum likelihood estimate  $(mle)$ ; value of the loglikelihood at the mle  $(log 1)$ ; convergence value (if 0, the optimization converged); the observed Fisher information (fisher.info), if hessian = T; the number of quadrature points used (quad.points) and the starting value used in the optimization (theta.init); relevant warnings (warnings).

# Author(s)

Mirko Signorelli

#### References

Signorelli, M., Spitali, P., Tsonaka, R. (2021). Poisson-Tweedie mixed-effects model: a flexible approach for the analysis of longitudinal RNA-seq data. Statistical Modelling, 21 (6), 520-545. URL: https://doi.org/10.1177/1471082X20936017

#### See Also

[summary.ptglmm](#page-15-1), [ranef](#page-12-1)

#### Examples

```
data(df1, package = 'ptmixed')
head(df1)
```
# 1) Quick example (just 1 quadrature point, hessian and SEs # not computed - NB: we recommend to increase the number of # quadrature points to obtain much more accurate estimates, # as shown in example 2 below where we use 5 quadrature points) # estimate the model fit1 = ptmixed(fixef.formula =  $y \sim$  group + time, id = id, offset = offset, data =  $df1$ , npoints = 1, freq.updates = 200, hessian = FALSE, trace = TRUE)

# print summary:

#### <span id="page-12-0"></span>ranef and the contract of the contract of the contract of the contract of the contract of the contract of the contract of the contract of the contract of the contract of the contract of the contract of the contract of the

```
summary(fit1, wald = FALSE)
# 2) Full computation that uses more quadrature points
# for the likelihood approximation and includes numeric
# evaluation of the hessian matrix
# estimate the model:
fit2 = ptmixed(fixef.formula = y \sim group + time, id = id,
              offset = offset, data = df1, npoints = 5,
              freq.updates = 200, hessian = TRUE, trace = TRUE)
# print summary:
summary(fit2)
# extract summary:
results = summary(fit2)
ls(results)
results$coefficients
```
<span id="page-12-1"></span>ranef *Compute random effects for Poisson-Tweedie and negative binomial mixed model*

# Description

Compute the BLUP (best linear unbiased predictor) of the random effects for the Poisson-Tweedie and negative binomial generalized linear mixed models (fitted through ptmixed and nbmixed respectively)

# Usage

ranef(obj)

# Arguments

obj an object of class ptglmm (obtained from ptmixed or nbmixed ).

# Value

A vector with the EB estimates of the random effects

#### Author(s)

Mirko Signorelli

#### <span id="page-13-0"></span>References

Signorelli, M., Spitali, P., Tsonaka, R. (2021). Poisson-Tweedie mixed-effects model: a flexible approach for the analysis of longitudinal RNA-seq data. Statistical Modelling, 21 (6), 520-545. URL: https://doi.org/10.1177/1471082X20936017

#### See Also

[ptmixed](#page-10-1), [nbmixed](#page-6-1)

# Examples

```
data(df1, package = 'ptmixed')
# estimate a Poisson-Tweedie or negative binomial GLMM (using
# ptmixed() or nbmixed())
fit0 = nbmixed(fixef.formula = y \sim group + time, id = id,
             offset = offset, data = df1, npoints = 5,
              freq.updates = 200, hessian = FALSE, trace = TRUE)
# obtain random effect estimates
ranef(obj = fit0)
```
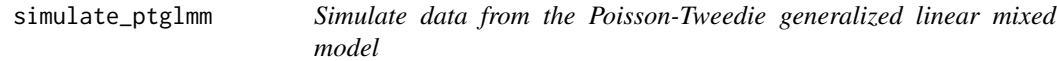

# Description

Simulates a dataset comprising t repeated measurements for n subjects from a Poisson-Tweedie GLMM. Subjects are assumed to belong to two different groups. The linear predictor comprises an intercept, main effects of group and of time, and the interaction between time and group; a random intercept; and, optionally, a normally-distributed offset term.

#### Usage

```
simulate_ptglmm(n = 20, t = 5, seed = 1, beta = c(3, 0, 0, 0.4),
 D = 1.5, a = -1, sigma2 = 0.8^2, offset = F)
```
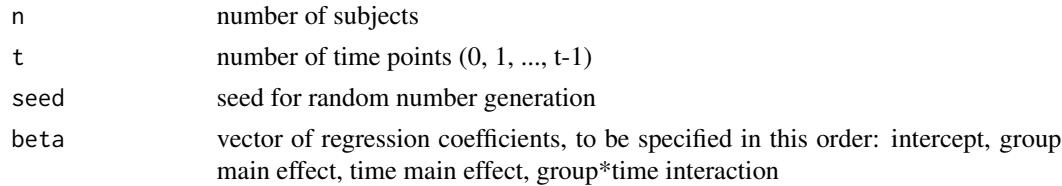

<span id="page-14-0"></span>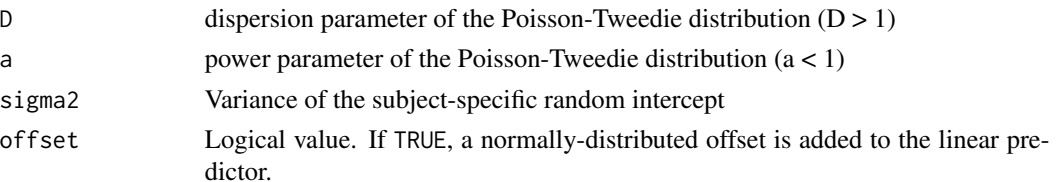

# Value

A list containing the following elements: a dataframe (data) containing the response y, the subject id, the group indicator and time; a vector with the true random intercept values (true.randint).

#### Author(s)

Mirko Signorelli

# References

Signorelli, M., Spitali, P., Tsonaka, R. (2021). Poisson-Tweedie mixed-effects model: a flexible approach for the analysis of longitudinal RNA-seq data. Statistical Modelling, 21 (6), 520-545. URL: https://doi.org/10.1177/1471082X20936017

#### Examples

```
# simulate a simple, small dataset
example1 = simulate_ptglmm(n = 5, t = 2)example1$data
# the function allows to set several different parameters
example2 = simulate_ptglmm(n = 20, t = 5, seed = 1,
beta = c(2.2, 1.2, 0.3, -0.5), D = 1.8, a = 0.5,
sigma2 = 0.7, offset = TRUE)
# view the distribution of the response variable:
pmf(example2$data$y)
# visualize the data with a trajectory plot:
make.spaghetti(x = time, y = y, id = id,
group = group, data = example2$data)
```
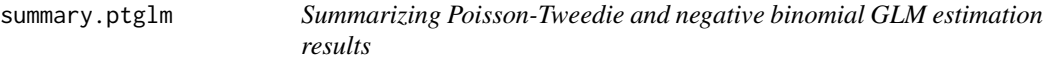

#### Description

Provides parameter estimates, standard errors and univariate Wald test for the Poisson-Tweedie and the negative binomial generalized linear models (fitted through ptglm and nbglm respectively)

#### Usage

```
## S3 method for class 'ptglm'
summary(object, silent = F, ...)
```
#### <span id="page-15-0"></span>Arguments

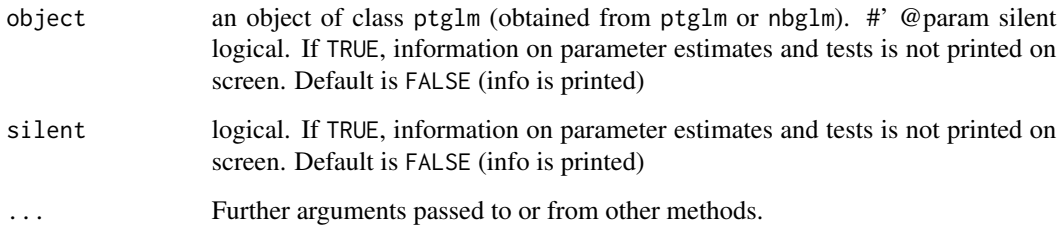

# Value

A list with the following elements: logl, coefficients, D, a

# Author(s)

Mirko Signorelli

# References

Signorelli, M., Spitali, P., Tsonaka, R. (2021). Poisson-Tweedie mixed-effects model: a flexible approach for the analysis of longitudinal RNA-seq data. Statistical Modelling, 21 (6), 520-545. URL: https://doi.org/10.1177/1471082X20936017

#### See Also

[ptglm](#page-9-1), [nbglm](#page-4-1) and the examples therein

<span id="page-15-1"></span>summary.ptglmm *Summarizing Poisson-Tweedie and negative binomial mixed model estimation results*

# Description

Provides parameter estimates, standard errors and univariate Wald test for the Poisson-Tweedie and negative binomial generalized linear mixed models (fitted through ptmixed and nbmixed respectively)

#### Usage

```
## S3 method for class 'ptglmm'
summary(object, wald = T, silent = F, ...)
```
#### <span id="page-16-0"></span>wald.test 17

#### **Arguments**

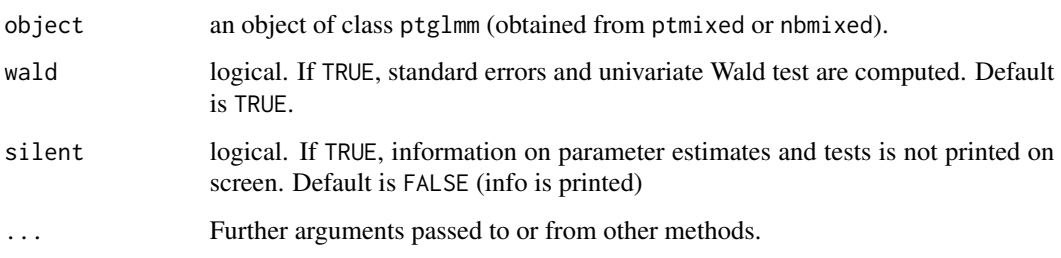

# Value

A list with the following elements: value of the loglikelihood at the MLE (logl), table with maximum likelihood estimates of the regression coefficients, SEs and Wald tests coefficients, and maximum likelihood estimates of the other parameters (D, a and sigma2)

# Author(s)

Mirko Signorelli

#### References

Signorelli, M., Spitali, P., Tsonaka, R. (2021). Poisson-Tweedie mixed-effects model: a flexible approach for the analysis of longitudinal RNA-seq data. Statistical Modelling, 21 (6), 520-545. URL: https://doi.org/10.1177/1471082X20936017

# See Also

[ptmixed](#page-10-1), [nbmixed](#page-6-1) and the examples therein

wald.test *Wald test for regression coefficients*

# Description

Compute a multivariate Wald test for one of the following models: Poisson-Tweedie GLMM, negative binomial GLMM, Poisson-Tweedie GLM, negative binomial GLM. The null hypothesis has to be specified in the (matrix) form  $L b = k$ , where  $b$  is the vector of regression coefficients and \$L\$ and \$k\$ are defined below

# Usage

wald.test(obj,  $L$ ,  $k = NULL$ )

# Arguments

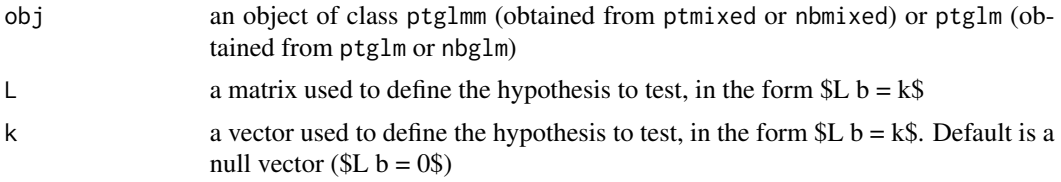

#### Value

A data frame with the result of the test

#### Author(s)

Mirko Signorelli

#### References

Signorelli, M., Spitali, P., Tsonaka, R. (2021). Poisson-Tweedie mixed-effects model: a flexible approach for the analysis of longitudinal RNA-seq data. Statistical Modelling, 21 (6), 520-545. URL: https://doi.org/10.1177/1471082X20936017

# Examples

```
# generate data
data(df1, package = 'ptmixed')
# estimate one of the following models: a Poisson-Tweedie or
# negative binomial GLMM (using ptmixed() or nbmixed()), or
# a Poisson-Tweedie or negative binomial GLM (using ptglm()
# or nbgml())
fit1 = nbglm(formula = y \sim group*time, data = df1)# define L for beta2 = beta4 = \thetaL = matrix(0, nrow = 2, ncol = 4)L[1, 2] = L[2, 4] = 1# compute multivariate Wald test
```
wald.test(obj = fit1,  $L = L$ ,  $k = NULL$ )

# <span id="page-18-0"></span>Index

∗ datasets df1, [2](#page-1-0) df1, [2](#page-1-0) loglik.pt.1re, [3](#page-2-0) make.spaghetti, [4](#page-3-0) nbglm, [5,](#page-4-0) *[16](#page-15-0)* nbmixed, *[2](#page-1-0)*, [7,](#page-6-0) *[14](#page-13-0)*, *[17](#page-16-0)* pmf, [9](#page-8-0) ptglm, [10,](#page-9-0) *[16](#page-15-0)* ptmixed, *[2](#page-1-0)*, *[4](#page-3-0)*, *[6](#page-5-0)*, *[10](#page-9-0)*, [11,](#page-10-0) *[14](#page-13-0)*, *[17](#page-16-0)* ranef, *[8](#page-7-0)*, *[12](#page-11-0)*, [13](#page-12-0) simulate\_ptglmm, [14](#page-13-0) summary.ptglm, [15](#page-14-0) summary.ptglmm, *[8](#page-7-0)*, *[12](#page-11-0)*, [16](#page-15-0)

wald.test, [17](#page-16-0)